# **Instrukcja 6**

# **Laboratorium 8**

**Opracowanie diagramów sekwencji dla wybranych przypadków użycia reprezentujących usługi oprogramowania wynikających również z wykonanych diagramów czynności; definicja operacji klas na podstawie diagramów sekwencji w języku Java. Zastosowanie projektowych wzorców zachowania.**

# **Cel laboratorium:**

**Definiowanie w sposób iteracyjno - rozwojowy modelu projektowego programowania ([wykład 1](http://zofia.kruczkiewicz.staff.iiar.pwr.wroc.pl/wyklady/IO_UML/Wyklad_1_INEK011.pdf)) opartego na:**

- **Modelowaniu logiki biznesowej reprezentowanej przez wybrany bazowy przypadek użycia za pomocą diagramów sekwencji, gdzie diagram klas pełni rolę struktury komunikacji wykorzystanej podczas tworzenia diagramów sekwencji. Ten model i implementacja przypadku użycia powinien stanowić bazę operacji stosowanych w kolejnych iteracjach. Należy definiować operacje i atrybuty kolejnej klasy (dziedziczenie, powiązania i agregacje) na diagramie klas zidentyfikowanej w wyniku modelowania kolejnego przypadku użycia i wykonanie scenariusza tego przypadku użycia za pomocą diagramu sekwencji.**
- **Implementacja modelu projektowego wybranego przypadku użycia za pomocą języka Java SE.**
- 1. Zdefiniować diagramy sekwencji operacji reprezentujących scenariusze poszczególnych przypadków użycia umieszczając je w projekcie UML założonym podczas realizacji instrukcji 2 i uzupełnianym podczas realizacji instrukcji 3-5.
- 2. W projekcie UML należy automatycznie uzupełniać definicję klas na diagramie klas podczas modelowania kolejnych operacji za pomocą diagramów sekwencji. Należy rozwijać diagram klas utworzony podczas realizacji instrukcji 5.
- 3. Podzielić ten proces modelowania na kilka iteracji. Należy wykryć pierwszy przypadek użycia, którego wynik wspiera działanie kolejnego modelowanego przypadku użycia w kolejnej iteracji **([wykład4](http://zofia.kruczkiewicz.staff.iiar.pwr.wroc.pl/wyklady/IO_UML/Wyklad_4_INEK011.pdf), Dodatek 1 instrukcji)**. Ten wykryty przypadek użycia należy modelować w 1-ej iteracji procesu projektowania. Podobnie należy wybierać kolejne przypadki użycia do kolejnych iteracji.
- 4. Należy systematycznie uzupełniać kod programu typu **Java Class Library** w projekcie założonym podczas realizacji instrukcji 5.
- 5. Informacje niezbędne do modelowania oprogramowania za pomocą klas i sekwencji (tworzenia modelu projektowego) z wykorzystaniem wzorców projektowych podane zostały w **wykładach: [wykład 3](http://zofia.kruczkiewicz.staff.iiar.pwr.wroc.pl/wyklady/IO_UML/Wyklad_3_INEK011.pdf), [wykład4](http://zofia.kruczkiewicz.staff.iiar.pwr.wroc.pl/wyklady/IO_UML/Wyklad_4_INEK011.pdf), [wykład 5](http://zofia.kruczkiewicz.staff.iiar.pwr.wroc.pl/wyklady/IO_UML/Wyklad_5_INEK011_czesc1.pdf)-część 1, [wykład5](http://zofia.kruczkiewicz.staff.iiar.pwr.wroc.pl/wyklady/IO_UML/Wyklad_5_INEK011_czesc2.pdf)-część2**.

# **Dodatek 1**

**Przykład modelowania i implementacji przypadków użycia za pomocą diagramów sekwencji oraz diagramów klas i pakietów. Zastosowanie projektowych wzorców strukturalnych, wytwórczych i czynnościowych (cd. z instrukcji 2 - 5). Prezentowany dalej kod jest uzyskany na drodze "inżynierii wprost" oraz proponowane uzupełnienia kodu w p. 6 są dodawane do kodu programu wykonanego w p.1.4. Dodatku 1 do Instrukcji 5. Składnia** 

**1-a iteracja: modelowanie przypadku użycia PU Wstawianie nowego produktu**

1. Modelowanie i implementacja operacji **void dodajProdukt(String [] dane)** w klasie **Aplikacja (oparta na wzorcu Fasada).**

1.1. Diagram sekwencji operacji**:**

sd rachunki.Aplikacja.dodajProdukt(String) /

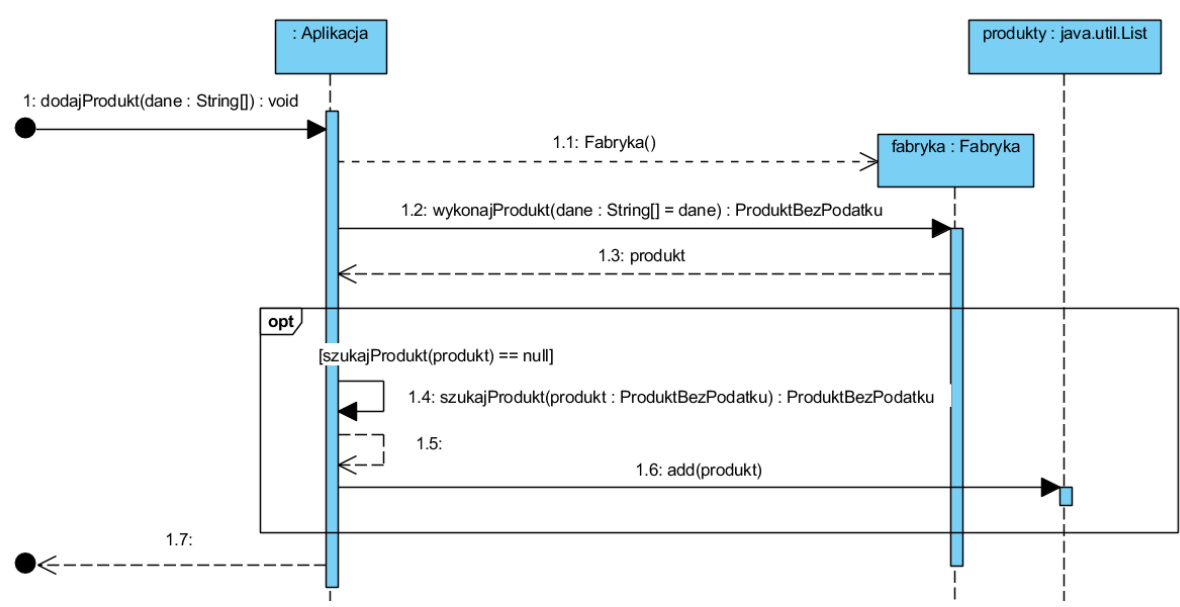

## 1.2. Kod operacji**:**

```
 public void dodajProdukt (String dane[])
```

```
 { 
    Fabryka fabryka = new Fabryka();
    ProduktBezPodatku produkt = fabryka.Podaj_produkt(dane);
    if (szukajProdukt(produkt) == null)
      produkty.add(produkt);
```

```
 }
```
2. Modelowanie i implementacja operacji

## **ProduktBezPodatku wykonajProdukt(String dane[])**

klasy **Fabryka** tworząca 4 różne warianty obiektów: typu **ProduktBezPodatku** bez utworzonego obiektu typu **Promocja**, typu **ProduktBezPodatku** z przypisanym obiektem typu **Promocja**, typu **ProduktZPodatkiem** bez utworzonego obiektu typu **Promocja**, typu **ProduktZPodatkiem** z przypisanym obiektem typu **Promocja**.

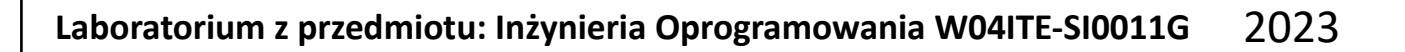

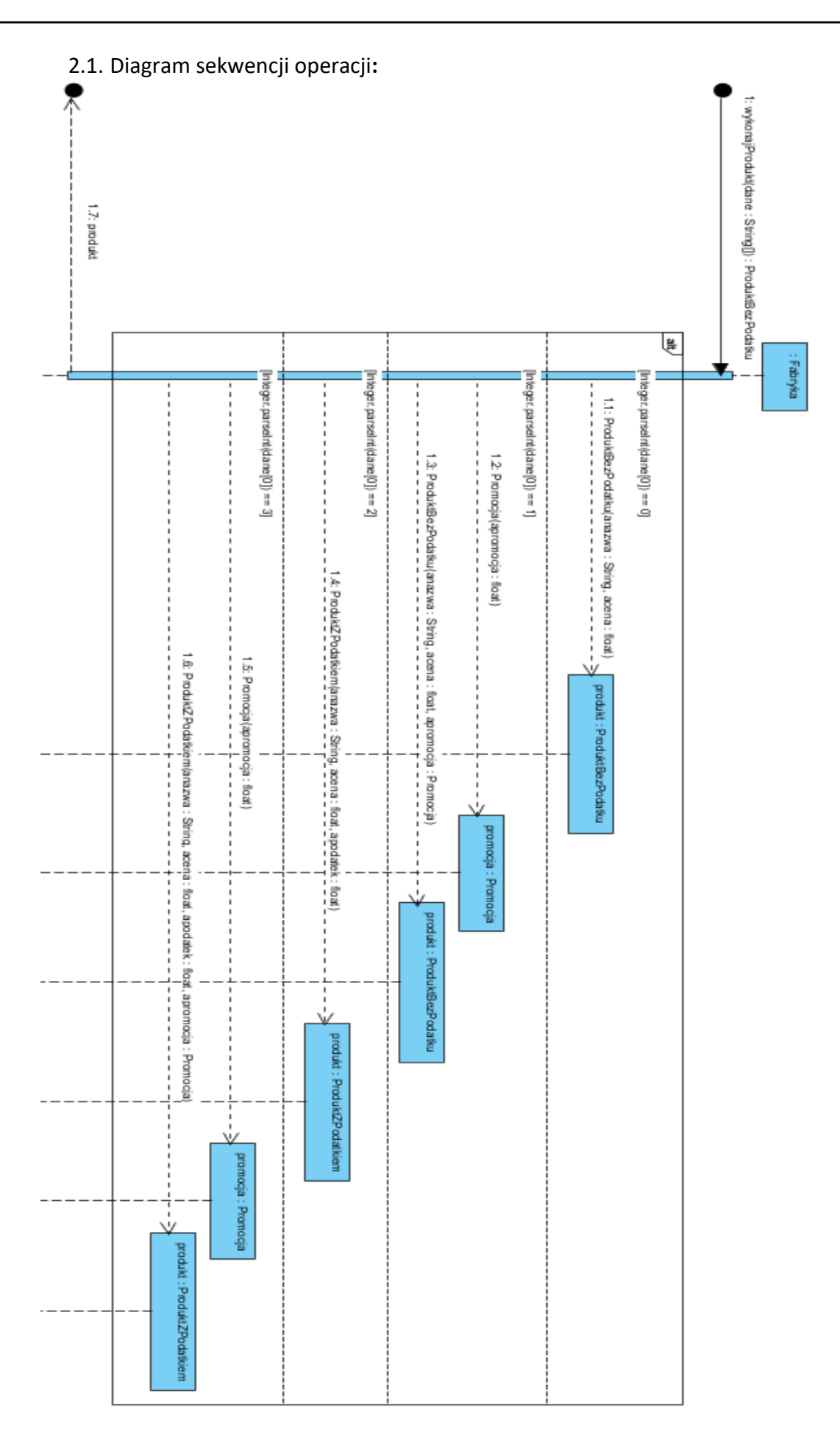

2.2. Kod operacji**:**

```
package rachunki;
public class Fabryka {
public Fabryka() { }
public ProduktBezPodatku wykonajProdukt(String dane[]) {
     ProduktBezPodatku produkt = null;
     Promocja promocja;
     switch (Integer.parseInt(dane[0])) {
       case 0:
         produkt = new ProduktBezPodatku(dane[1], Float.parseFloat(dane[2]));
         break;
       case 1:
         promocja = new Promocja(Float.parseFloat(dane[3]));
         produkt = new ProduktBezPodatku(dane[1], Float.parseFloat(dane[2]), promocja);
         break;
       case 2:
         produkt = new ProduktZPodatkiem(dane[1], Float.parseFloat(dane[2]), Float.parseFloat(dane[3]));
         break;
       case 3:
         promocja = new Promocja(Float.parseFloat(dane[4]));
        produkt = new ProduktZPodatkiem(dane[1], Float.parseFloat(dane[2]), Float.parseFloat(dane[3]),
                         promocja);
         break;
    }
     return produkt; }
```

```
}
```
3. Modelowanie i implementacja operacji

**ProduktBezPodatku szukajProdukt (ProduktBezPodatku produkt)** w klasie **Aplikacja –** modelowanie i implementacja **PU Szukanie produktu**.

3.1. Diagram sekwencji operacji:

{ produkt=produkty.get(idx);

 **return** produkt; } **return null**; }

```
sd rachunki.Aplikacja.szukajProdukt(ProduktBezPodatku) /
                                                                             Aplikacia
                                                                                                                       produkty: java.util.List
            1: szukajProdukt(produkt : ProduktBezPodatku) : ProduktBezPodatku
                                                                         opt)[(idx = \text{producty} \cdot \text{indexOf}(\text{product})) != -1]1.1: indexOf(produkt)
                                                                                                       1.2:1.3: get(idx)1.4:1.5: null
              - - - - - -3.2. Kod operacji:
public ProduktBezPodatku szukajProdukt (ProduktBezPodatku produkt)
  { int idx;
     if ((idx=produkty.indexOf(produkt))!=-1 )
```
5

- 4. Modelowanie i implementacja operacji **boolean equals(Object o)** wywoływanej od obiektów typu **ProduktBezPodatku** lub **ProduktZPodatkiem** (linia życia typu **ProduktBezPodatku** może reprezentować oba typy instancji obiektów powiązanych dziedziczeniem - **ProduktBezPodatku** i **ProduktZPodatkiem**), gdzie za pomocą tej operacji mogą porównywać się 4 różne pary obiektów typu:
	- **ProduktBezPodatku z ProduktBezPodatku, ProduktBezPodatku z ProduktZPodatkiem,**
	- **ProduktZPodatkiem z ProduktZPodatkiem, ProduktZPodatkiem z ProduktBezPodatku.**
	- 4.1. Znana metoda **int indexOf(Object o)** z klasy typu **ArrayList**, jest wywołana w metodzie **szukajProdukt** (p.3). Wymaga ona zaprojektowania metody **equals** w klasie **ProduktBezPodatku**, dziedziczonej przez klasę **ProduktZPodatkiem**:

```
public int indexOf(Object o) {
    if (o == null) {
       for (int i = 0; i < size; i++) if (elementData[i]==null)
             return i;
     } else {
       for (int i = 0; i < size; i++)
           if (o.equals(elementData[i]))
             return i; }
      return -1; }
```
4.2. Diagram sekwencji operacji **boolean equals(Object o)** w klasie **ProduktBezPodatku**:

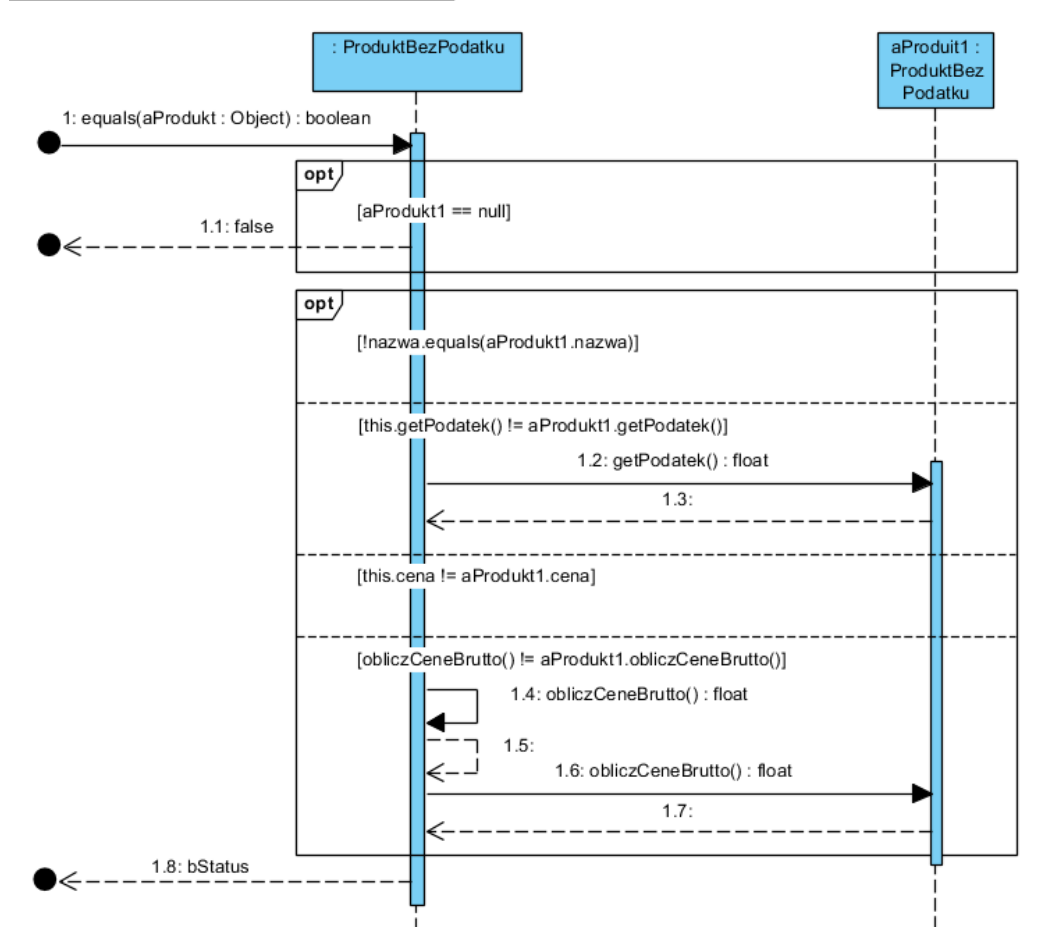

### 4.3. **Kod operacji equals w klasie ProduktBezPodatku**:

```
@Override
public boolean equals (Object aProdukt)
{ 
   ProduktBezPodatku aProdukt1=(ProduktBezPodatku)aProdukt;
    if ( aProdukt1 == null ) return false; 
    boolean bStatus = true; 
   if ( !nazwa.equals(aProdukt1.nazwa)) bStatus = false;
   else 
    if (this.getPodatek()!=aProdukt1.getPodatek()) 
       bStatus = false; 
     else 
      if (this.cena!=aProdukt1.cena) 
        bStatus = false; 
      else 
        if (this.obliczCeneBrutto() != aProdukt1.obliczCeneBrutto()) 
         bStatus = false; 
     return bStatus; 
  }
```
4.4. Diagramy sekwencji oraz kod wirtualnych operacji wywoływanych na diagramie sekwencji oraz w kodzie operacji **equals**, np. operacja **obliczCzescBruttoCeny()** może korzystać z różnych algorytmów przeliczania promocji pobranej od obiektu typu **Promocja** w klasie **ProduktBezPodatku** i **ProduktZPodatkiem**, które są niewidoczne na diagramie sekwencji. Klasa **Promocja** pełni rolę **wzorca czynnościowego Strategia**.

4.4.1. Diagram sekwencji operacji **float obliczCeneBrutto()** w klasie **ProduktBezPodatku**, która wywołuje metodę wirtualną **obliczCzescBruttoCeny(),** przedefiniowaną w klasie **ProduktZPodatkiem**: **obliczCeneBrutto()**

sd rachunki.model.ProduktBezPodatku.obliczCeneBrutto() /

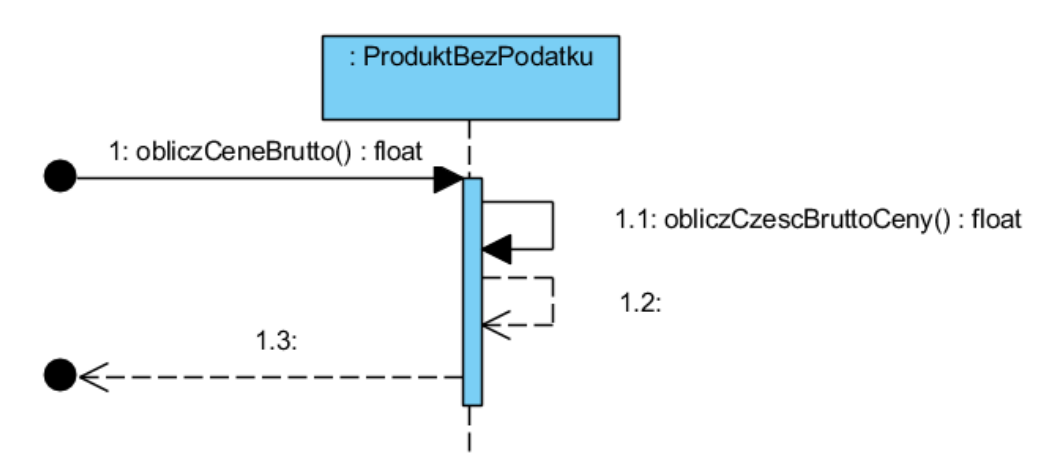

4.4.2.Kod metody **float obliczCeneBrutto()** w klasie **ProduktBezPodatku**:

**public float obliczCeneBrutto()** { **return** cena + **obliczCzescBruttoCeny()**; }

## 4.4.3.Diagram sekwencji metody **float obliczCzescBruttoCeny()** w klasie **ProduktBezPodatku**:

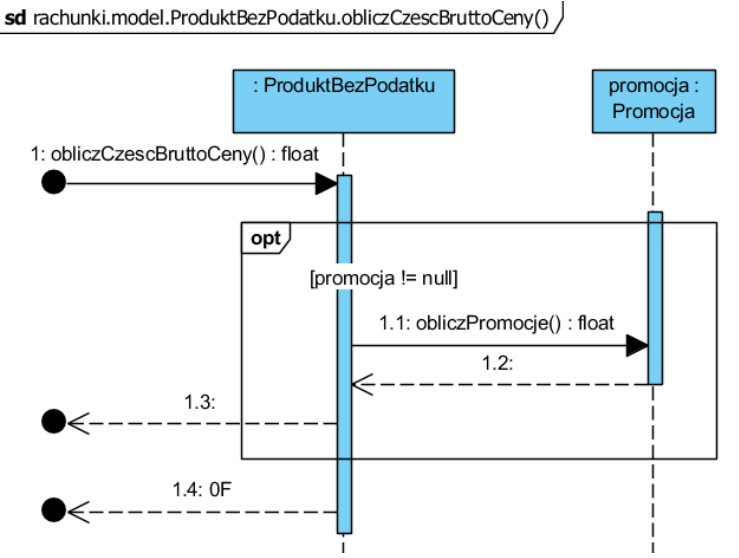

4.4.4. Kod metody **float obliczCzescBruttoCeny()** w klasie **ProduktBezPodatku**:

```
public float obliczCzescBruttoCeny () 
 { 
  if (promocja != null)
      return cena * (-promocja.obliczPromocje()/100); 
   return 0F; 
  }
```
4.4.5.Diagram sekwencji metody **float obliczCzescBruttoCeny()** w klasie

#### **ProduktZPodatkiem**:

```
sd rachunki.model.ProduktZPodatkiem.obliczCzescBruttoCeny()
```
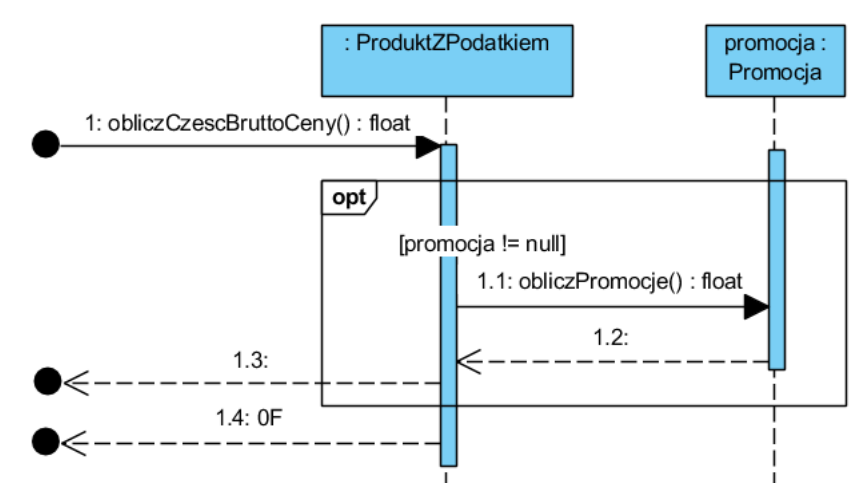

### 4.4.6.Kod metody **float obliczCzescBruttoCeny()** w klasie **ProduktZPodatkiem**:

```
 public float obliczCzescBruttoCeny () 
 { 
   float dodatek = 0;
  if (promocja != null)
     dodatek= cena*(-promocja.obliczPromocje()/100);
   return cena*podatek/100 + dodatek; 
  }
```
4.4.7.Kod wirtualnych metod **float Podaj\_podatek** w klasach **ProduktBezPodatku** i **ProduktZPodatkiem**, używanych w metodzie **equals** klasy **ProduktBezPodatku**, dziedziczonej przez klasę **ProduktZPodatkiem**:

```
//class ProduktBezPodatku
  public float getPodatek ()
```

```
 { return -1; }
```
**//class ProduktZPodatkiem public float** getPodatek () { **return** podatek; }

4.4.8.Kod metody **float obliczPromocje()** w klasie **Promocja** lub klasy pochodnej wykonującej **jakiś algorytm obliczania promocji** (koncepcja **wzorca czynnościowego Strategia**) np.

```
public float obliczPromocje ()
   { if (wartoscPromocji<50) 
       return wartoscPromocji; 
    return wartoscPromocii *1.1F:
  }
```
5. Diagram klas zawierający elementy wynikające z wykonanych diagramów sekwencji w 1-ej iteracii.

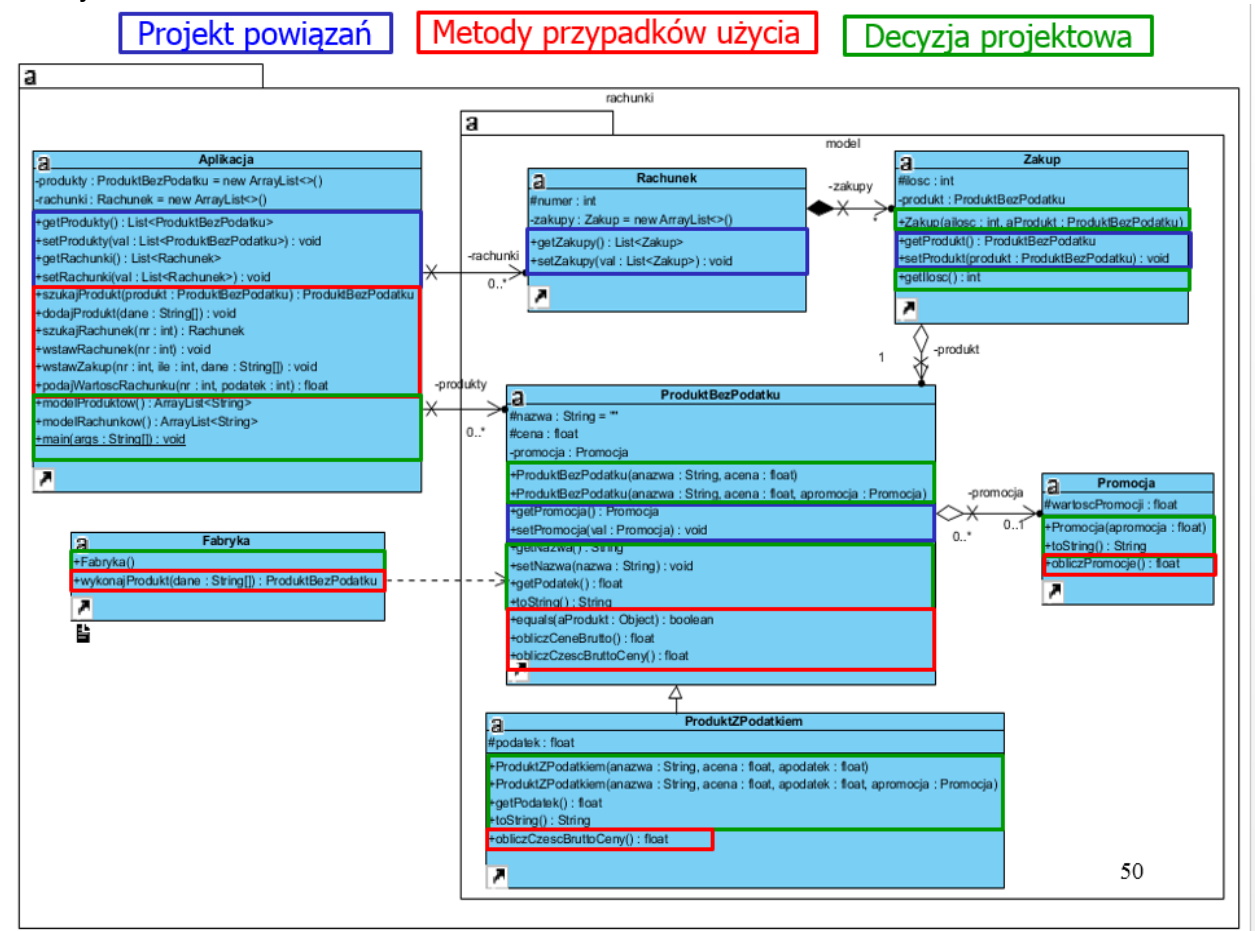

6. Rozszerzenie kodu źródłowego klas, dodanego do kodu wykonanego na podstawie wykonanego diagramu klas i diagramów sekwencii ("inżynieria wprost") – czyli dodanie pomocniczych metod do prezentacji wyników metod logiki biznesowej, modelowanych za pomocą diagramów sekwencji.

**Klasa ProduktBezPodatku**

**sb.append(obliczPromocje());**

**return** sb.toString();

}

```
public ProduktBezPodatku(String anazwa, float acena) {
      nazwa = anazwa;
      cena = acena;
    }
 public ProduktBezPodatku(String anazwa, float acena, Promocja apromocja) {
      nazwa = anazwa;
      cena = acena;
      promocja = apromocja;
    }
 @Override
 public String toString() {
      StringBuilder sb = new StringBuilder();
      sb.append(" nazwa : ");
      sb.append(nazwa);
      sb.append(" cena : ");
      sb.append(obliczCeneBrutto());
      if (Promocja != null) {
        sb.append(promocja.toString()); }
      return sb.toString();
    }
public String getNazwa() {
      return nazwa; }
Klasa ProduktZPodatkiem
public ProduktZPodatkiem(String anazwa, float acena, float apodatek) {
    super(anazwa, acena);
    podatek = apodatek;
 }
 public ProduktZPodatkiem(String anazwa, float acena, float apodatek, Promocja apromocja) {
    super(anazwa, acena, apromocja);
    podatek = apodatek;
 }
 @Override
 public String toString() {
    StringBuilder sb = new StringBuilder();
    sb.append(super.toString());
    sb.append(" podatek : ");
    sb.append(podatek);
    return sb.toString();
 }
Klasa Promocja
public Promocja(float apromocja) {
      promocja = apromocja;
    }
@Override
public String toString() {
      StringBuilder sb = new StringBuilder();
      sb.append(" promocja : ");
```
### **Klasa Aplikacja (oparta na wzorcu projektowym Fasada)**

```
public ArrayList<String> modelProduktow() {
    ArrayList<String> modelProduktow = new ArrayList();
    for (ProduktBezPodatku produkt : produkty) 
       modelProduktow.add("\n" + produkt.toString());
    return modelProduktow;
  }
```
#### **//metoda main służy do uruchamiania testów ręcznych zaprojektowengo kodu programu**

```
public static void main(String args[]) {
     Aplikacja app = new Aplikacja();
    String dane1[] = \{ "0", "1", "1" \};
     String dane2[] = {"0", "2", "2"};
     app.dodajProdukt(dane1);
     app.dodajProdukt(dane2);
     app.dodajProdukt(dane1);
     String dane3[] = {"2", "3", "3", "14"};
     String dane4[] = {"2", "4", "4", "22"};
     app.dodajProdukt(dane3); 
     app.dodajProdukt(dane4); 
     app.dodajProdukt(dane3); 
     String dane5[] = {"1", "5", "1", "30"};
     String dane6[] = {"1", "6", "2", "50"};
     String dane7[] = {"3", "7", "5.47", "3", "30"};
     String dane8[] = {"3", "8", "12.46", "7", "50"};
     app.dodajProdukt(dane5);
     app.dodajProdukt(dane6);
     app.dodajProdukt(dane5);
     app.dodajProdukt(dane7);
     app.dodajProdukt(dane8);
     app.dodajProdukt(dane7);
     System.out.println("\nProdukty\n");
     System.out.println(app.modelProduktow());
   }
```

```
}
```

```
\Box\timesWiersz polecenia
                        \times+\ddot{ }Produkty
\Gammanazwa : 1 cena : 1.0,
nazwa : 2 cena : 2.0,
nazwa : 3 cena : 3.42 podatek : 14.0,
nazwa : 4 cena : 4.88 podatek : 22.0,
nazwa : 5 cena : 0.7 promocja : 30.0,
nazwa : 6 cena : 0.9 promocja : 55.0,
nazwa : 7 cena : 3.9930997 promocja : 30.0 podatek : 3.0,
nazwa : 8 cena : 6.4479995 promocja : 55.0 podatek : 7.0]
```
# **Dodatek 2**

**Tworzenie diagramów klas i sekwencji użycia w wybranym środowisku np Visual Paradigm**

- 1. Pomoc:**[Drawing class diagrams.](http://www.visual-paradigm.com/support/documents/vpumluserguide/94/2576/7190_drawingclass.html)** [\(http://www.visual-paradigm.com/support/documents/vpumluserguide/94/2576/7190\\_drawingclass.html\)](http://www.visual-paradigm.com/support/documents/vpumluserguide/94/2576/7190_drawingclass.html)
- 2. Pomoc:**[Drawing sequence diagrams.](http://www.visual-paradigm.com/support/documents/vpumluserguide/94/2577/7025_drawingseque.html)** [\(http://www.visual-paradigm.com/support/documents/vpumluserguide/94/2577/7025\\_drawingseque.html\)](http://www.visual-paradigm.com/support/documents/vpumluserguide/94/2577/7025_drawingseque.html)